# Classificação cognitiva das atividades avaliativas

## **utilizadas nos ambientes virtuais de aprendizagem com base na taxonomia de Bloom**

Roberto D. Costa<sup>1</sup>,<sup>2</sup>, Rommel W. Lima<sup>1</sup>, Thiago R. Silva<sup>1</sup>, Dimas K. Fernandes<sup>1</sup>

### **Resumo**

Este artigo apresenta uma classificação cognitiva, por meio da taxonomia de Bloom, para as atividades avaliativas dispostas nos Ambientes Virtuais de Aprendizagem. Essa classificação se deu pela relação feita entre os verbos característicos de cada classe do domínio cognitivo dessa taxonomia com os verbos usados na descrição das atividades avaliativas realizadas em Ambientes Virtuais de Aprendizagem. Para isso foi usado um algoritmo para realizar um levantamento dos verbos que aparecem na descrição de todas as atividades utilizadas em cursos e ou disciplinas ministradas por meio dos Ambientes Virtuais de Aprendizagem Moodle, em uma instituição de ensino que trabalha com cursos na modalidade à distância, e relacioná-los aos verbos referentes a cada classe do domínio cognitivo da Taxonomia de Bloom, alcançando assim o objetivo deste trabalho.

### **Abstract**

This article presents a cognitive classification through of Bloom's taxonomy for the evaluation activities arranged in Virtual Learning Environments. This classification is given by the relation made between verbs that are characteristic of each class of the taxonomy of cognitive domain with the verbs used in the description of the evaluation activity carried out in Virtual Learning Environments. For this purpose an algorithm was used to conduct a survey of verbs that appear in the description of all activities and or courses taught through the Moodle Virtual Learning Environments in an educational institution that works with courses in distance mode and relates them to verbs for each class of the cognitive domain of Bloom's Taxonomy, thus achieving the objective of this work.

<sup>1</sup> Programa de Pós-Graduação em Ciência da Computação – PPgCC Universidade do Estado do Rio Grande do Norte – UERN Universidade Federal Rural do Semiárido – UFERSA Laboratório de Redes e Sistemas Distribuídos – LORDI

<sup>2</sup> Instituto Federal de Educação, Ciência e Tecnologia do Rio Grande do Norte – IFRN Campus de Educação a Distância

douglas.costa@ifrn.edu.br, rommelwladimir@uern.br,

trsilva.si@gmail.com, k45t1b@gmail.com

#### **1. Introdução**

Com a crescente demanda dos cursos oferecidos pela modalidade de Ensino a Distância e com as Tecnologias da Informação e Comunicação (TIC) (Coelho Neto, 2011) desenvolvidas, surge uma nova modalidade de curso a distância pela internet, que são os cursos on-line.

Foi neste cenário que os Ambientes Virtuais de Aprendizagem (AVA) (Gluz, Galafassi, Penteado, 2011) − softwares que agregam ferramentas para a criação, tutoria e gestão de atividades, que normalmente se apresentam sob a forma de cursos (Silva, 2011) – tomaram forma e foram desenvolvidos para gerir essa nova modalidade de apoio ao desenvolvimento e andamento de cursos a distância.

Esses ambientes são desenvolvidos para oferecer cursos on-line nos quais a interação professor-aluno acontece a distância, isto é, em ambientes fisicamente distintos (Piva Junior, Pupo, Gamez, 2011). Para isso, esses ambientes estão cheios de recursos pedagógicos que têm o intuito de auxiliar o professor no processo de criação, planejamento e controle de curso ou disciplina on-line.

Devido à distância espacial e temporal entre professor e aluno, a organização didática e pedagógica terá de ser planejada de modo que os alunos assumam a construção autônoma do seu processo de aprendizagem, sem a presença física do professor. Uma maneira de auxiliar esse planejamento é por meio dos objetivos educacionais (Lima e Fialho, 2011).

Segundo (Bloom et al., 1977), os objetivos educacionais são metas ou comportamentos esperados a serem atingidos, durante o transcorrer de um curso ou disciplina. Uma maneira de se trabalhar com objetivos educacionais é pela Taxonomia de Bloom (Bloom et al., 1977).

Proposta por Benjamin Bloom, na década de 1950, com seus colaboradores, M.D. Englehart, E. J. Furst, W. H. Hill e D. Krathwohl, criou-se uma força tarefa para discutir, definir e criar uma taxonomia dos objetivos educacionais, dividindo o trabalho de acordo com o domínio específico de desenvolvimento, que pode ser cognitivo, afetivo e psicomotor (Ferraz, Belhot, 2010).

No desenvolvimento deste trabalho, será utilizado apenas o domínio cognitivo, que abrange a aprendizagem intelectual do aluno. Nesse domínio os objetivos educacionais estão divididos em seis classes: Avaliação, Síntese, Análise, Aplicação, Compreensão e Conhecimento (Ferraz, Belhot, 2010).

O objetivo deste trabalho é analisar o uso das ferramentas avaliativas de um AVA e identificar o comportamento de uso dessas ferramentas, segundo o domínio cognitivo da Taxonomia de Bloom.

Para isso, além da introdução – Seção 1 − este trabalho foi dividido em mais cinco seções. Na Seção 2 e 3 serão apresentados os conceitos básicos relacionados com objetivos educacionais, Taxonomia de Bloom e as ferramentas avaliativas dos AVA. Na Seção 4 será demonstrada a metodologia desenvolvida para análise quantitativa do uso das ferramentas e sua relação com a Taxonomia de Bloom. Na Seção 5 será apresentada a classificação cognitiva das ferramentas avaliativas, de acordo com a metodologia empregada. Por fim, na Seção 6, serão apresentadas as considerações finais.

#### **2. Objetivos Educacionais e a Taxonomia de**

#### **Bloom**

Segundo o Dicionário Aurélio (Ferreira, 2004), Taxonomia é um termo usado para classificar um sistema pré- -determinado. Esse conceito foi usado na década de 1950 por Benjamin Bloom, para discutir e criar uma Taxonomia dos objetivos educacionais.

Segundo Bloom et al. (1977), os objetivos educacionais, são maneiras ou modos como os alunos modificam seus pensamentos, seus sentimentos e suas ações. Por meio da Taxonomia de Bloom é possível classificar os objetivos do sistema educacional, facilitando, inclusive, a troca de informações sobre os desenvolvimentos curriculares e os planos de avaliação.

A Taxonomia de Bloom dividiu os objetivos educacionais em três domínios: cognitivo, afetivo e psicomotor. O domínio cognitivo envolve a aquisição de um novo conhecimento, do desenvolvimento intelectual, de habilidade e de atitudes. O domínio afetivo está relacionado aos aspectos relacionados com sentimentos e posturas. Envolve categorias ligadas ao desenvolvimento da área emocional e afetiva, que incluem comportamento, atitude, responsabilidade, emoções e valores. O domínio psicomotor está relacionado a habilidades físicas específicas (Ferraz, Belhot, 2010).

Para Silva et al. (2012), o uso da Taxonomia de Bloom permite que o planejamento da disciplina tenha como base a definição das capacidades e habilidades que se espera do aluno e não apenas no conteúdo.

#### **2.1. Domínio Cognitivo**

O domínio cognitivo da Taxonomia de Bloom é uma classificação estruturada em níveis de dificuldade crescente, que vão do entendimento mais simples ao mais complexo, em que o aluno, para desenvolver certa habilidade de nível mais alto, deverá ter o domínio de habilidades de níveis inferiores à qual ele deseja atingir.

Como apresentado na Tabela 1, a classificação hierárquica dos processos cognitivos está dividida em seis níveis de complexidade: Avaliação, Síntese, Análise, Aplicação, Compreensão e Conhecimento. Para cada categoria dessa Taxonomia apresentada é exibida uma de lista verbos relacionados, que são usados como suporte ao planejamento sistêmico dos cursos e ou disciplinas na estruturação dos seus objetivos, estratégias e avaliações.

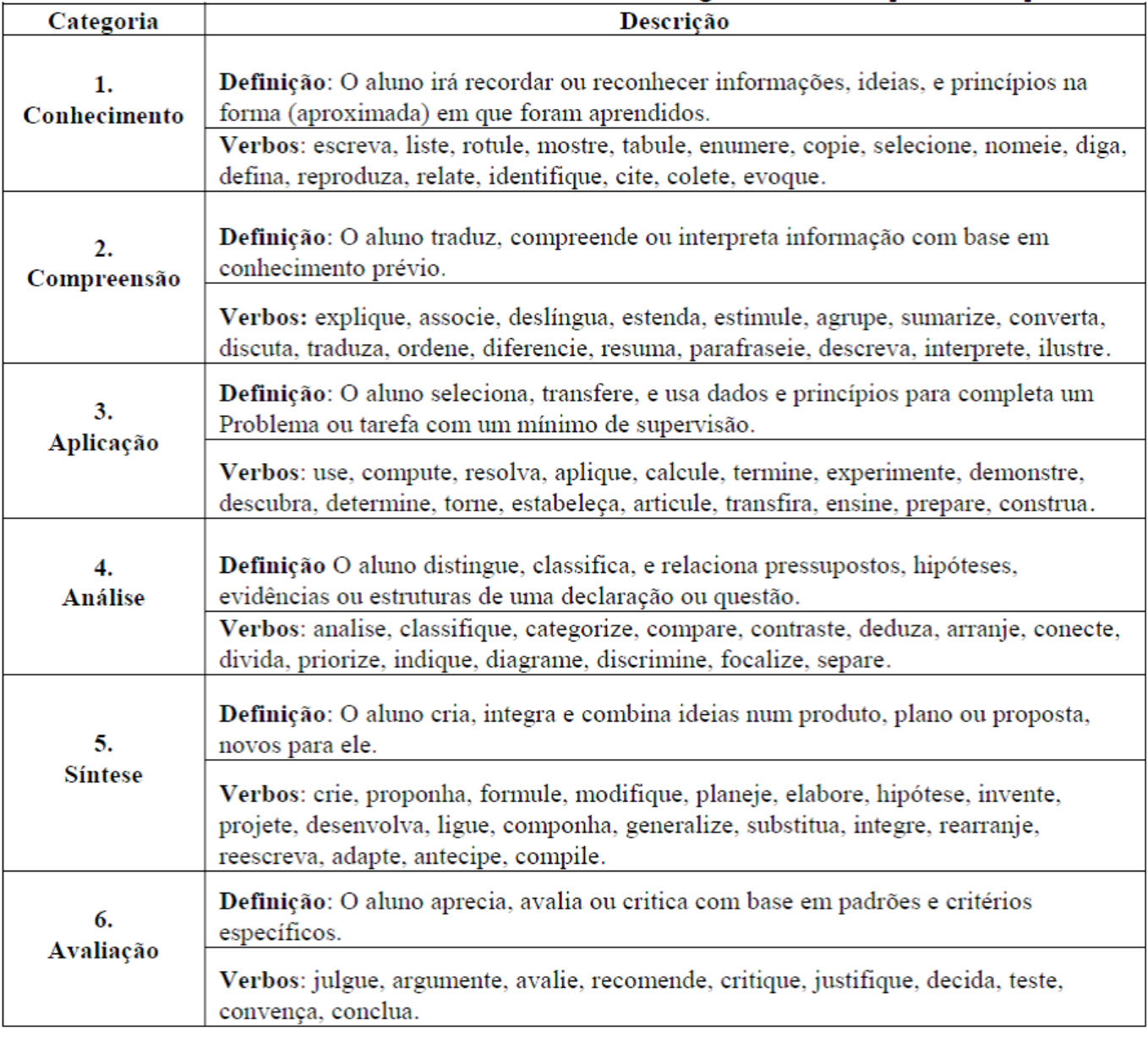

#### Tabela 1: Taxonomia de Bloom do domínio Cognitivo, Fonte: ILima 20091.

#### **3. Ambiente Virtual de Aprendizagem e suas**

#### **ferramentas avaliativas**

Segundo Silva (2011), os AVA são softwares que agregam ferramentas para a criação, tutoria e gestão de atividades que normalmente se apresentam sob a forma de cursos.

Esses ambientes são recheados de atividades. A partir delas é possível a disponibilização de varias funcionalidades de interação e interatividade entre os participantes.

Essas ferramentas podem ser divididas em atividades síncronas e assíncronas. A comunicação síncrona acontece quando os comunicadores estão conectados no ambiente ao mesmo tempo e a interação acontece em tempo real. Já a comunicação assíncrona não necessita da presença física dos participantes, eles podem se comunicar sem as limitações impostas pelo tempo.

Entre as ferramentas avaliativas analisadas neste trabalho, estão as seguintes:

\* Síncronas: Chat;

\* Assíncronas: Fórum, Escolha, Glossário, Diário, Questionário, tarefa − texto on-line, tarefa − envio de arquivo único, tarefa − modalidade avançada de carregamento de arquivos, tarefa − atividade off-line, Wiki, Lição, Base de Dados e Pesquisa de avaliação.

Embora os AVA disponibilizem um grande conjunto de ferramentas avaliativas, a maneira de quando e como utilizar essas ferramentas não está bem definida. Nesse sentido, a próxima seção apresenta um estudo quantitativo do uso das ferramentas avaliativas de um AVA e o domínio cognitivo da Taxonomia de Bloom.

#### **4. Metodologia para análise quantitativa do**

#### **uso das ferramentas avaliativas em um AVA**

#### **e a Taxonomia de Bloom**

Na Taxonomia de Bloom, cada classe do domínio cognitivo traz consigo uma relação de verbos imperativos, que expressam uma ação e são usados na definição dos objetivos educacionais (Lima, Fialho, 2011). Esses verbos estão difundidos em diversos trabalhos acadêmicos. Neste trabalho, foram utilizados os verbos relacionados em Lima (2008).

Nesse sentido, o objetivo deste trabalho é definir em que classificação cognitiva, segundo a Taxonomia de Bloom, as atividades avaliativas disponibilizadas em um AVA podem ser empregadas. Para isso, levou-se em consideração que em um AVA, para usar as ferramentas como elemento avaliativo, faz-se necessário um enunciado que apresente um verbo, descrevendo a ação que o professor espera do aluno.

Assim, este trabalho faz uma análise dos verbos utilizados nas atividades avaliativas em um AVA, com o intuito de identificar em que classe do domínio cognitivo da Taxonomia de Bloom essas atividades estarão inseridas.

Para isso, foi desenvolvida uma metodologia de análise quantitativa relacionada com o uso das ferramentas avaliativas dos cursos na modalidade a distância do Instituto Federal de Educação, Ciência e Tecnologia do Rio Grande do Norte – IFRN, o qual trabalha com essa modalidade de ensino desde o ano de 2006. A Figura 1 ilustra os passos da metodologia de análise desenvolvida. As informações utilizadas, para análise quantitativa, foram as tabelas relacionadas com as atividades do banco de dados do AVA Moodle. Usado pelo IFRN no desenvolvimento de seus cursos na modalidade a distância. Essa base de dados é composta por mais de 48.000 registros.

Como se observa na Figura 1, a primeira parte da metodologia é obter, para cada ferramenta avaliativa, uma lista dos verbos utilizados pelos professores na descrição das tarefas a serem desenvolvidas pelos alunos. Para isso, foi desenvolvido um algoritmo, apresentado na Tabela 2, que realiza a captação e recuperação dos verbos usados por professores na descrição das atividades realizadas.

Após execução do algoritmo, tem-se uma lista com os verbos e a quantidade de ocorrências deles nas descrições das atividades propostas pelos professores no banco de dados.

Com isso, foram identificados os verbos associados a uma ou mais atividades. Contudo, nessa etapa do trabalho, foi constatada uma disparidade de ocorrência, com alguns verbos apresentando valores insignificantes em relação ao total de verbos relacionados a uma determinada atividade. Essas disparidades são decorrentes de possíveis erros no uso dos verbos nas descrições das atividades propostas pelos professores.

Para eliminar essa disparidade, conforme ilustrado na Figura 1, foi usado o método estatístico de média aparada, que consiste em descartar os valores discrepantes,

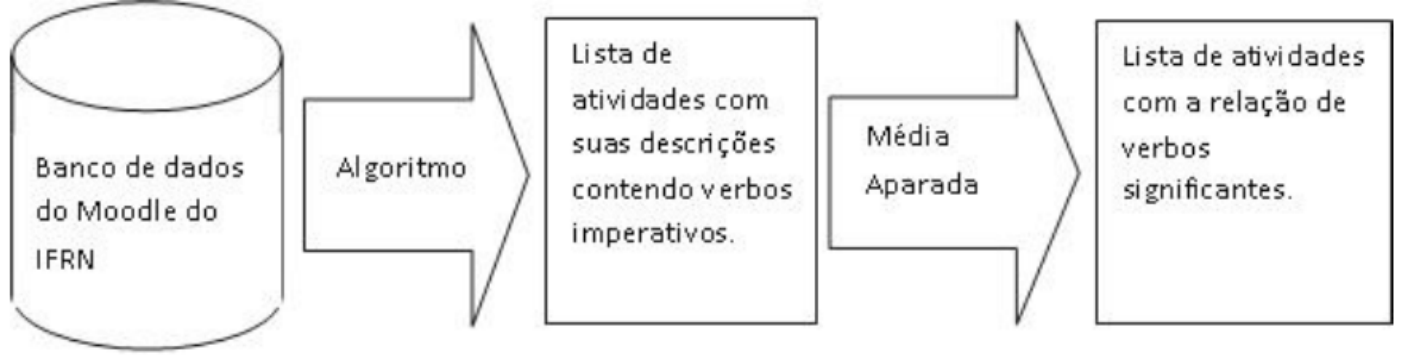

Figura 1: Processo de seleção dos verbos significantes por atividades.

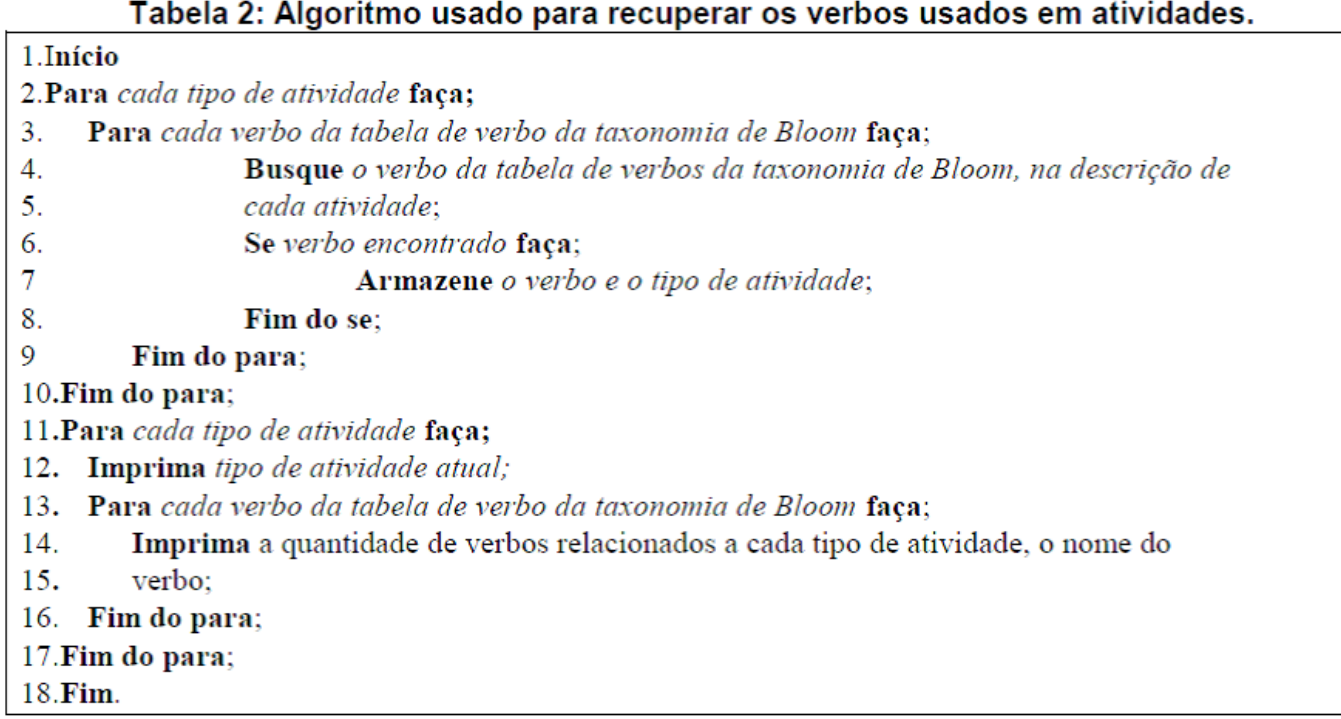

máximos e mínimos, de uma classificação inicial (Lopes, 2008). Neste trabalho, descartam-se apenas os valores mínimos, com um percentual de 10% para eliminação. Esse percentual foi escolhido após observar que os verbos insignificantes apresentavam uma incidência inferior a 10%.

Para execução deste método estatístico, foram realizadas três etapas:

1º etapa: Cálculo da frequência relativa (FR) de cada verbo, por meio da fórmula:

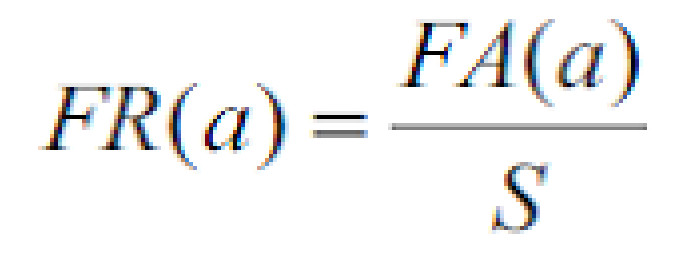

Onde:

\* a □ Ocorrência de um verbo em uma atividade.

\* FA(a) □ Frequência absoluta do verbo tratado em uma atividade.

\* S = FA(a1) + FA(a2) +  $\dots$  + FA(an)  $\Box$  somatório de incidência de todos os verbos encontrados em uma atividade.

2º etapa: Cálculo do total de incidência (d) dos verbos com FR < 10% para serem descartados:

 $d = FA(ak1) + FA(ak2) + ...$ 

Onde:

\* d □ somatório de incidência dos verbos descartados.

 $*$  FA (ak)  $\Box$  Frequência absoluta dos verbos com FR(a) abaixo de 10%

3º etapa: Foi calculada a nova frequência relativa (F'R) por meio da fórmula:

![](_page_4_Picture_16.jpeg)

Onde:

\* F'R(a) □ Frequência relativa dos verbos que não foram descartados.

A Tabela 3 apresenta um exemplo com os verbos encontrados para a atividade Diário. A execução do Algoritmo da Tabela 2 encontrou 7 verbos relacionados com essa atividade, coluna "Verbos". A segunda coluna, "FA(a)", apresenta frequência do verbo na atividade.

Por meio do levantamento da quantidade de ocorrências do verbo dentro da referida atividade, representada pela frequência absoluta – "FA(a)", foi possível calcular o "somatório (S)", pela soma de seus valores.

Na terceira coluna, "FR(a)", encontramos a frequência relativa desses verbos, onde foi possível identificar os verbos com frequência inferior a 10%.

Na quarta coluna, "FR<10%", são apresentados os valores da frequência absoluta dos verbos que serão des-

cartados. Na célula "Descarte (d)" é feito o somatório para identificar o total de verbos a serem descartados.

Com isso é possível encontrar as frequências absolutas − FA(an) − que serão usadas na fórmula para encontrar a nova frequência relativa − "F'R(a)". Na célula "S-d", encontra-se o novo somatório da frequência absoluta, calculado pela subtração do somatório pelo descarte (S-d). Assim é possível encontrar as novas frequências dos verbos ativos, mostrados na quinta coluna da Tabela 3.

Após a aplicação do método estatístico da média aparada, é possível identificar os verbos mais significantes para cada tipo de atividade avaliativa disponível no AVA Moodle, como apresentado na Tabela 4.

Tabela 3: Aplicação da média aparada na atividade Diário.

![](_page_5_Picture_98.jpeg)

#### Tabela 4: Lista de verbos usados em descrições das atividades do Moodle.

![](_page_5_Picture_99.jpeg)

#### **5. Classificação Cognitiva das atividades**

#### **avaliativas do Moodle, segundo a Taxonomia**

#### **de Bloom**

O estudo apresentado na Tabela 3, para atividade, Diário foi realizado para as demais 13 atividades avaliativas disponíveis no AVA Moodle. Após o estudo realizado, foi possível verificar a existência de relações de verbos com mais de uma atividade avaliativa.

Essa relação significa dizer que uma atividade pode ou não estar classificada dentro de mais de uma categoria cognitiva da Taxonomia de Bloom. Para verificar essa relação, foi realizado um cruzamento, ilustrado na Figura 2.

![](_page_6_Figure_6.jpeg)

Figura 2: Relacionamento Domínios Cognitivos/Verbos com Atividades/Verbos.

Nesta associação, para cada verbo associado a uma atividade, dado exibido na Tabela 4, era feita a busca pelo seu homônimo na lista de verbos exibidos na Tabela 1 e, no final, era feita a associação da atividade ao(s) domínio(s) cognitivo(s) relacionado(s), conforme o esquema mostrado na Figura 2.

27

Por meio de toda essa sequencia de ações, descrita graficamente pela Figura 1, é possível identificar uma lista de verbos significantes para cada ferramenta avaliativa do AVA Moodle.

Ao final do relacionamento da Figura 2, por meio da relação dos verbos descritos na Tabela 4 com os verbos identificados na Tabela 1, é possível associar cada ferramenta avaliativa a uma classificação cognitiva da Taxonomia de Bloom, como mostra a Tabela 5.

Por meio de toda essa sequencia de ações, descrita graficamente pela Figura 2, consegue-se identificar uma lista de verbos significantes para cada ferramenta avaliativa do ambiente usado como objeto deste trabalho.

Ao relacionar esses verbos, descritos na Tabela 4, com os verbos identificados na Tabela 1, consegue-se associar cada ferramenta avaliativa a uma classificação cognitiva da taxonomia de Bloom, como mostra a Tabela 5.

![](_page_6_Picture_141.jpeg)

#### Tabela 5: Atividades e suas classes do domínio cognitivo.

#### **6. Considerações Finais**

Com os resultados obtidos neste trabalho verifica-se a relação existente entre a Taxonomia de Bloom e as ferramentas avaliativas do AVA Moodle. Assim, constata-se a possibilidade de trabalhar a avaliação, em um AVA, pelo uso de objetivos educacionais.

Desse modo, com a lista de verbos disponíveis e associados às atividades avaliativas dispostas no ambiente, o professor poderá programar de maneira mais objetiva as suas tarefas, que serão usadas nos seus cursos ou disciplinas ministradas por meio do ensino "on-line" em cursos na modalidade a distância, conforme o domínio cognitivo que ele deseja que o aluno atinja.

#### **Referências**

BLOOM, B. S. et al. Taxonomia de objetivos educacionais – domínio cognitivo. Globo: Porto Alegre, RS, 1997.

COELHO NETO, J. et al. "O uso das TIC na formação de professores de escolas que obtiveram baixo IDEB". In: XXII Simpósio Brasileiro de Informática na Educação − SBIE. Aracajú − SE, p. 988-996, 2011.

FERRAS, A. P. C. M.; BELHOT, R. V. "Taxonomia de Bloom: revisão teórica e apresentação das adequações do instrumento para definição de objetivos instrucionais". Revista Gestão e Produção – Departamento de Engenharia de Produção – Universidade de São Carlos, V. 17, nº 2, p. 421-431, 2010.

FERREIRA, A. B. H. "Novo Dicionário Eletrônico Aurélio − Versão 5.0". São Paulo: Positivo – CD-ROM, 2004.

GLUZ, J. C.; GALAFASSI, C.; PENTEADO, F. "Suporte Técnico/Pedagógico aos OAs pelos AVAs: uma Análise Comparativa das Pesquisas Recentes". In: XXII Simpósio Brasileiro de Informática na Educação − SBIE. Aracajú − SE. p. 294-303, 2011.

LIMA, R. W.; Fialho, S. V. "Mapa de Conteúdos e Mapa de Dependências: ferramentas para um planejamento com base em objetivos educacionais". In: Revista de Exatas e Tecnológica − RETEC, v. 2, p. 10, 2011.

LIMA, R. W. "Mapa de Conteúdos e Mapa de Dependências: ferramentas pedagógicas para uma metodologia de planejamento baseada em objetivos educacionais e sua implementação em um ambiente virtual de aprendizagem". Tese (Doutorado), UFRN, 2009.

LIMA, R. W.; FIALHO, S. V. "Mapa de Dependências: uma ferramenta para aplicação da Taxionomia de Bloom na Educação a Distância". In: XIX Simpósio Brasileiro de Informática na Educação, Fortaleza – CE, 2008.

LOPES, H. B. "Nota breve sobre o conceito de média". Revista Millenium – Instituto Politécnico de Viseu − IPV, Viseu, nº 34 abr. 2008. Disponível em: <http://repositorio. ipv.pt/handle/10400.19/370>. Acesso em: jul 2012.

PIVA JUNIOR, D.; PUPO, J. R. S.; GAMEZ, L. EAD na prática: planejamento, métodos e ambientes de educação online. Rio de Janeiro: Elsevier, 2011.

SILVA; R. S. Moodle para autores e tutores. 2ª Ed. rev. e ampl. São Paulo: Novatec, 2011.

SILVA, T. R. et al. "O uso de ferramentas pedagógicas no desenvolvimento de Objetos de Aprendizagem". In: XX-XII Congresso da Sociedade Brasileira de Computação/I Workshop de Desafios da Computação Aplicada à Educação. Curitiba − PR, 2012.